#### CMSC330: Python Basics

Chris Kauffman

Last Updated: Mon Sep 4 12:21:11 PM EDT 2023

# Logistics

#### Reading

The Python Tutorial: https://docs.python.org/3/tutorial/index.html

- ▶ Skim, skip around, experiment
- ▶ Any other python reference should be good too
- ▶ Idea is to get a quick high level understanding

#### Goals

- ▶ Understand basic syntax of Python
- ▶ Relate Python to Java
- ▶ Identify imperative nature of both Languages

## Python

- Development started in late 1980s
- ▶ Version 2 released in 2000, fairly recognizable
- ▶ Version 3 released in 2008, was NOT backwards compatible

```
print "Hello" # version 2
print("Hello") # version 3
```
- ▶ Created a vast schism: still some version 2 code in use out there today
- ▶ "Fun" to program in: do a lot with few lines of code
- ▶ Relatively straight-forward to interface with C
- ▶ Often used as an intro language due to its friendly looking syntax (both my old university did and UMD is rumored to be looking to try Python in 131)
- $\triangleright$  Wildly popular in all realms of computing from web frameworks to machine learning / data science to robotics, great to have on your resume

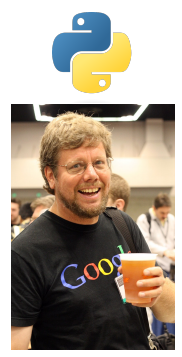

Python's Primary author is Dutch coder Guido von Rossum, dubbed "Benevolent dictator for life" by the development community.

# Every Programming Language

Look for the following as it should almost always be there

- □ Comments
- $\Box$  Statements/Expressions
- □ Variable Types
- □ Assignment
- Basic Input/Output (printing and reading)
- **Function Declarations**
- $\Box$  Conditionals (if-else)
- □ Iteration (loops)
- $\Box$  Aggregate data (arrays, records, objects, etc)
- □ Library System

## Exercise: Collatz Computation An Introductory Example

- ▶ collatz.py prompts for an integer and computes the Collatz Sequence starting there
- ▶ The current number is updated to the next in the sequence via if cur is EVEN cur=cur/2; else cur=cur\*3+1
- ▶ This process is repeated until it converges to 1 (mysteriously) or the maximum iteration count is reached
- ▶ The code demonstrates a variety of Python features and makes for a great crash course intro
- ▶ With a neighbor, study this code and identify the features you should look for in every programming language

#### Exercise: Collatz Computation An Introductory Example

```
1 # collatz.py: collatz computation<br>2 verbose = True # global var
2 verbose = Time3
 4 def collatz(start,maxsteps): # function
 5 \quad \text{cur} = \text{start}6 step = 07 if verbose:
8 print("start:",start,"maxsteps:",maxsteps)
9 print("Step Current")
10 print(f"{step:3}: {cur:5}")
11 while cur != 1 and step < maxsteps:
12 step += 113 if cur % 2 == 0:
14 cur = cur // 215 else:
16 cur = cur*3 + 117 if verbose:
18 print(f"{step:3}: {cur:5}")
19 return (cur,step)
2021 # executable code at global scope
22 start str = input("Collatz start val:\n\begin{bmatrix}\nn'\n\end{bmatrix}23 start = int(start str)24
25 (final,steps) = collatz(start, 500)
26 print(f"Reached {final} after {steps} iters")
```
Look for . . Comments. Statements/Expressions, Variable Types, Assignment, Basic Input/Output, Function Declarations, Conditionals, Iteration, Aggregate Data, Library System

> >> python collatz.py Collatz start val: 10 start: 10 maxsteps: 500 Step Current  $0 \cdot 10$  $1: 5$ <br>  $2: 16$  $2: 16$ <br>3: 8  $3: 8$ <br>4: 4  $\frac{4:}{5:}$   $\frac{4}{2}$  $5: 2$ <br>6: 1  $6:$ Reached 1 after 6 iters

#### Answers: Collatz Computation An Introductory Example

- ⊠ Comments: # comment to end of line
- ⊠ Statements/Expressions: written plainly, no semicolons, stuff like a+b or n+=2 is old hat; Boolean expressions available via x and y implicating z or w is likely around
- ⊠ Variable Types: string, integer, boolean are obvious as values, no type names mentioned save the conversion from string to integer via the int(str) function
- $\boxtimes$  Assignment: via somevar = avalue
- $\boxtimes$  Basic Input/Output (printing and reading): print() / input()
- ⊠ Function Declarations: def funcname(param1,param2):
- ⊠ Conditionals (if-else): if cond: and else:, also elif:
- ⊠ Iteration (loops): clearly while cond:, others soon
- ⊟ Aggregate data (arrays, records, objects, etc): (python,has,tuples) and others we'll discuss soon
- □ Library System: soon

#### A Few Oddities

 $\triangleright$  Python has two division operators a / b for floating point division, a // b for integer division. Dynamic types make this easy to forget and likely to cause errors

```
\gg 11 / 3 # float div
3.6666666666666665
\gg 11 // 3 # int div
3
>> 11.99 / 3.99 # float div
3.0050125313283207
>>> 11.99 // 3.99 # what now?
3.0
```
▶ Python has several means of formatted output; we'll favor print("substitue x:  $\{\}$  and y:  $\{\}$ ".format(x,y)) # older, position subs print(f"substitue x:  $\{x\}$  and y:  $\{y\}$ ") # newer, symbolic subs<br>#  $\hat{ }$  f for format  $<sup>^</sup>$  f for format</sup>

#### REPL: Read-Evaluate-Print Loop

- ▶ Python features a REPL to interactively interpret Python statements on the fly
- ▶ Allows for easy experimentation and testing of code
- ▶ REPLs appear in many forms, are closely associated with Dynamic languages (like command line shells)

shell>> python

```
Python 3.11.3 (main, Jun 5 2023, 09:32:32) [GCC 13.1.1 20230429] on linux
Type "help", "copyright", "credits" or "license" for more information.
>>> 1+2
3
>>> "hello" + " world"
'hello world'
>> \mathbf{x}=1+2>>> s="hello" + " world"
\gg print(x)3
\gg print(s)
hello world
\gg exit()
```
# Python Runs as a "Scripting" Language

- ▶ "Scripting Language" is a loose term associated with PLs that favor short programs in text files that are run through an interpreter program, in this case python
- ▶ Examples include Python (**caveats**), Javascript, Shell Scripts, Awk, Lua, Perl TCL, and myriad others
- ▶ Usually programs are directly executed by their interpreter by reading some statements, executing, reading more statements, executing, etc. (e.g. NOT compiled to a lower form)

```
shell>> cat expressions.py<br>1+2
```

```
# expressions output in the REPL
"hello" + " world" # but not in scripts
```

```
x=1+2 # assignment has no output
s="hello" + " world" # in the REPL or as scripts
```

```
print(x) # print() producees output in
print(s) # REPL and in scripts
```

```
shell>> python expressions.py
3
hello world
```
#### The Whitespace Thing

- ▶ Python employs an unusual convention: it is NOT whitespace neutral
- ▶ A Colon (:) plus Indentation indicates nested elements in python like the bodies of functions, loops, conditionals, class bodies, and other syntatic  $_{12}$ elements of the language
- ▶ Python Zen: Beautiful is better 15 than ugly.
	- ... and apparently  $\{\}$  is ugly
- ▶ Takes just a little some getting used to and enforces a more uniform style than is present in most other PLs

```
1 # indent_error.py:
2 # proper indent
3 if 5 > 2:<br>4 print(")
   print("5 is bigger")
5 print("that is all")
6 else:
7 print("something is amiss")
8
9 # indentation error
10 if 6 > 2:
    print("6 is bigger")
     print("all is well") # !!!13 else:
    print("how strange")
   shell>> python indent_error.py
     File "indent_error.py", line 12
       print("all is well")
   IndentationError: unexpected indent
   shell>> pylint indent error.py
   ************ Module indent_error
   indent_error.py:12:4: E0001: Parsing failed:
   'unexpected indent (<unknown>, line 11)' (syntax-error)
```
11

## Built-in Data Types

- ▶ One reason to program in Python is its out-of-the box support for common data types with built-in syntax
- ▶ Common tasks in computing benefit greatly from its "batteries included" approach
- ▶ **NOTE:** This course isn't about data structures, assumes familiarity with extensible arrays, hash tables, mathematical sets; if those aren't in your utility belt, review and **play with them in the REPL**

Tour (briefly) datatypes.py to examine some of these

## Samples of datatypes.py

```
# LISTS: indexed, mutable collections
alist1 = ['a", "b", "c", "c"]alist2 = [4, "five", 6.7]
```

```
# numerically indexed
\begin{array}{ccc} \text{print}\text{(alist1[0])} & \text{# 'a'} \\ \text{print}\text{(alist1[2])} & \text{# 'c'} \end{array}\frac{\text{print}\left(\text{alist1}[2]\right)}{\text{print}\left(\text{alist2}[-1]\right)} # \frac{1}{2}, handy!
print(alist2[-1])
```

```
\text{alist2}[0]=3 # mutable
# alist2 = [3, "five", 6.7]
alist1.append("d") # extendable
# alist1=["a","b","c","c","d"]
```

```
for item in alist1: # iterate
 print(item)
```

```
####################
# TUPLES: indexed, immutable collections<br>atup1 = (1,2,3) # a tuple
atub1 = (1, 2, 3)atup2 = (4, "five", 6.7)
```
 $(x,y,z) = (1, "hi", True)$  # destructure bind

Examine these and comment on how this stuff differs from Java

```
####################
# DICTIONARY: key-value mappings<br>\texttt{amap1} = \{ \text{''a''}: 1, \text{''b''}: 2 \} # dictionary
amp1 = {\{^\mathsf{u} \mathsf{a}^\mathsf{u} : 1, \mathsf{y}^\mathsf{u} : 2\}} # dictionary<br>amp2 = \{3 \cdot \mathsf{y} \cdot \mathsf{c}^\mathsf{u}, \ 6 \cdot 7 \cdot \mathsf{True}\} # e.g. hashmap
amap2 = {3: "c", 6.7:True}
```
# new key/val

```
\frac{\text{print}(\text{amp1}[\text{``b''}])}{\text{amp1}[\text{``c''}]} = 3 # lookup: 2<br>
\frac{\text{amp1}[\text{``c''}]}{\text{amp2}} = 3 # new key/v.
```

```
del amap2[3] \qquad # delete key
# \text{ amp2} = \{6.7:True\}amap2.pop(6.7) # delete key
# amap2 = \{\}amap2.pop(9.9,None) # delete safely
```

```
if "a" in amap1: # check for key
 print("a is present")
```

```
for key in amap1: # iterate
 print(key,amap1[key]) # over keys
```

```
for key,val in amap1.items(): # iterate<br>
print(kev.val) # over key/vals
  print(key,val)
```
Also present are basic types (string, Boolean) and Sets of unique values

#### Modules in Python

- ▶ Python code divides into **modules**, typically a collection of global variables / functions / classes in from the same file
- $\triangleright$  Modules assume the name of their source file
- ▶ Code from other modules is loaded via import statements
- ▶ In simplest case, functions are referenced via "dot" syntax from their module (similar to Java's conventions)

```
# moduleA.py: creates moduleA
import moduleB # loads moduleB
def main():
 moduleB.bfunc() # use code from moduleB
  ...
                                        # moduleB.py: creates moduleB
                                        def bfunc():
                                           ....
```
#### **Namespaces**

- ▶ **Namespace**: A collection of **unique** names grouped together, usually associated with functions  $/$  data in a source file
- ▶ Programming Environments take differing approaches to managing name spaces in code
	- ▶ C: one big namespace, all global names must be unique
	- ▶ Java: classes are namespaces, same named functions names can exist in multiple classes; same named classes must be in different packages, import some.package.Class;
	- ▶ Python: modules are namespaces, same named functions can exist in different modules
	- $\triangleright$  C++: namespaces are explicit, house all code in one, access other namespaces via :: syntax, using namespace std imports members
- ▶ Python's module system has lots of nuance (skim) but is overall serviceable very serviceable
- ▶ Python import statements also give some control about naming things

#### import Statement Examples

```
# standard, simple module import
>>> import somelibrary
>>> somelibrary.fibiter(10)
55
```

```
# rename long module to abbreviation
>>> import somelibrary as sl
\gg sl.fibiter(10)
55
```

```
# import single (or multiple) elements
>>> from somelibrary import fibiter
>>> fibiter(10)
55
```

```
# import everything
>>> from somelibrary import *
>>> fibiter(10)
55
```
# Python "main()" Functions

- ▶ Python applications larger than a single file should follow Entry Point conventions<sup>1</sup>
- ▶ import moduleA will execute any top-level code in the module when it loads
- ▶ Typically want only top-level definitions of functions and initialization of module-level (global) variables
- $\blacktriangleright$  If a module has an entry point use this convention:

```
def afunc(): \qquad \qquad \text{# normal function}...
def main(): \qquad # convention: module entry point
  print("In moduleA.main() with __name__",__name__)
   ... 1992 12: 10:20 12:20 12:20 12:20 12:20 12:20 12:20 12:20 12:20 12:20 12:20 12:20 12:20 12:20 12:20 12:20 12:20 12:20 12:20 12:20 12:20 12:20 12:20 12:20 12:20 12:20 12:20 12:20 12:20 12:20 12:20 12:20 12:20 12:20 12:2
if __name__ == '__main__': # is module is the "application"?
  print("moduleA executable code found; running moduleA.main()")
  main()
```
Demo via moduleA.py

 $1$ An entry point is where code starts executing for whole the application; traditionally the main() function in C but every PL has its own conventions

#### Gotchyas of Module-Level Executable Code

- ▶ Each import of a module executes all code in it
- $\blacktriangleright$  If there is output, it will show on an import
- ▶ Avoid this or other costly setup
- ▶ Demo via modLoud.py and modSleepy.py

```
shell>> python
Python 3.11.3
```

```
>>> import modLoud
This is why
I don't leave the house
You say the coast is clear
But you won't catch me out
```

```
>>> import modSleepy
But I am le tired
Then, have a nap
\langledelay...\rangleNow fire!
```
#### Exercise: Standard Scoping Rules

▶ Below are two code examples

▶ Predict the output of each and explain your reasoning

```
# locals shadow.py:
avar = 1def afunc():
  avar = 5print("avar local:",avar)
  avar += 1print("avar local:",avar)
afunc()print("avar global:",avar)
                                    # globscope_fail.py:<br>theglob = 1# global variable
                                    def print theglob(): # print it
                                      print("theglob:",theglob)
                                    def inc_theglob(): # increment it (??)
                                      theglob += 1print_theglob() # print<br>inc_theglob() # increment
                                    inc_theglob() # incre<br>print theglob() # print
                                    print theelob()
```
#### **Answers**: Standard Scoping Rules

Python has slightly weird variable scoping rules

```
# locals shadow.py:
avar = 1def afunc():
  avar = 5print("avar local:",avar)
 avar += 1print("avar local:",avar)
```

```
afunc()print("avar global:",avar)
```

```
# avar local: 5
# avar local: 6
# avar global: 1
```

```
# globscope_fail.py:<br>theglob = 1
```

```
def print_theglob(): # print it
 print("theglob:",theglob)
```

```
def inc_theglob(): # increment it (??)<br># global theglob # uncomment to fix
  # global theglob
  theglob += 1
```

```
# shell>> python locals_shadow.py
print_theglob() # print
                                                                         print_theglob() # print<br>inc_theglob() # increment
                                                                         inc_theglob() # increment the the set of the set of the set of the set of the set of the set of the set of the set of the set of the set of the set of the set of the set of the set of the set of the set of the set of the s
```

```
# shell>> python globscope_fail.py
# theglob: 1
# Traceback (most recent call last):
# File "globscope_fail.py", line 16, in <module>
# inc_theglob() # increment
\# \qquad \qquad \qquad \qquad \qquad \qquad \qquad \qquad \qquad \qquad \qquad \qquad \qquad \qquad \qquad \qquad \qquad \qquad \qquad \qquad \qquad \qquad \qquad \qquad \qquad \qquad \qquad \qquad \qquad \qquad \qquad \qquad \qquad \qquad \qquad \qquad 
# File "globscope_fail.py", line 13, in inc_theglob
# theglob += 1
         \sim \sim \sim \sim# UnboundLocalError: cannot access local variable
# 'theglob' where it is not associated with a value
```
# global variable

#### Unusual Scoping Features: Creating Globals inFunctions

- ▶ Can create a global from within a function in Python
- $\blacktriangleright$  Generally this is a bad idea in large-scale applications

```
# makeglob.py:
def runme():
  print("Executing runme()")
  global x
  x = 5
```

```
try:
  print("x defined:",x)
except NameError:
  print("no x defined")
```

```
runme()
```

```
try:
  print("x defined:",x)
except NameError:
  print("no x defined")
```

```
# demonstration
shell>> python makeglob.py
no x defined
Executing runme()
x defined: 5
```
## Python's Dynamic Symbol Table

- ▶ Variables are usually defined in source code but Dynamic languages bend that convention
- ▶ Python's **symbol table** of defined variables is a data structure, accessible and alterable during runtime
- ▶ Increased Flexibility: Python progs can **reflect / introspect** on themselves with relative ease
- ▶ Reduced Performance: most variable access is via a (series of) hash table lookup, much worse in performance than fixed locations used in non-dynamic environments

```
# add symbols.py:
def add_symbols(name_vals):
  globs = globals()for k,v in name_vals.items():
    globs[k] = v
```

```
# create globals via runtime
# data in a dictionary
add_symbols({"what":"the",
             "flip":"!"})
```

```
print(what)
print(flip)
```

```
# demo run
shell>> python add_symbols.py
the
!
```
## Object Oriented Programming (OOP) Support

- ▶ Python is object oriented with support for defining classes
- ▶ Weirdly, its syntax is somewhat awkward compared to Java and other OO languages
	- $\triangleright$  Opts object arg of methods explicit as self
	- ▶ Uses funky \_\_names \_\_\_ for constructors, to-string
	- ▶ No declaration of fields
- ▶ Regrettable, but not matter
- $\blacktriangleright$  Also interesting...
	- $\blacktriangleright$  All fields of objects public, no private members
	- ▶ Objects are open: can have fields added dynamically

```
# oo_demo.py: demo of classes in python
>>> import oo_demo
class MyClass:
    i = 12345 # field / instance var \implies mc.i
   # constructor
   def __init__(self,first_i):
       self.i = first i# method
   def f(self):
       return 'hello world'
                                         \gg mc = oo demo.MyClass(2)
                                         2
                                         >>> from oo_demo import *
                                      >>> mc5 = MyClass(7)
                                         >>> mc5.i
                                         7
                                         >> mc5. i = 8>> mc5.j
                                         8
                                         >>> print(mc5)
                                         <oo_demo.MyClass object at 0x7f98eca99f30
```
## Tour of oo\_collatz.py

- ▶ Provided file which demos a semi-interesting class
- ▶ Makes the Collatz sequence computation more OO-like and demos many of the features we discussed
- ▶ Examine: ool\_collatz.py

Dynamic "Latent" Typing Carries Dangers

 $\blacktriangleright$  Python variables are type free BUT...

#### ▶ **Values know their type**:

- $\blacktriangleright$  "Hello world"~ is a string
- $\blacktriangleright$  5 is an integer
- ▶ "5" is a string

 $\blacktriangleright$  If "5" is used as an integer at runtime, likely results in a type error at Runtime causing the application to crash

```
>> x="He110">>> y=5
>> z="5">>> x+z
'Hello5'
>>> x+y
Traceback (most recent call last):
 File "<stdin>", line 1, in <module>
TypeError: can only concatenate str (not "int") to str
```
#### Type Errors: Python Runtime vs Java Compile Time

```
1 # type_errors.py:
2 msg = input("Message to repeat: ")
3 iters = input("Number of iters: ")
4 # iters = int(input("Number of iters: "))
5 for i in range(iters):
6 print(f"{i}: {msg}")
7
8 # shell>> python type errors.py
9 # Message to repeat: Hello world!
10 # Number of iters: 5
11 # Traceback (most recent call last):
12 # File "type_errors.py", line 6
13 # for i in range(iters):
14 # ^^^^^^^^^^^^
15 # TypeError: 'str' object cannot be
16 # interpreted as an integer
```
While small examples like this seem trivial, imagine a long-running web-browser in Python crashing due to a type error which would have been detected by a compiler in other PLs. Dynamic PLs often rely on **Software Tests** to ferret out this kind of bug with varying degrees of success before release.

```
1 // Type_Errors.java:
2 import java.util.Scanner;
3 public class Type_Errors{
4 public static void main(String ars[]){
5 Scanner in = new Scanner(System.in);
6 System.out.print("Message to repeat: ");
7 String msg = in.nextLine();
8 System.out.print("Number of repeats: ");
9 String iters = in.nextInt(); // Error
10 \frac{1}{\sqrt{1}} int iters = in.nextInt(); \frac{1}{\sqrt{1}} Correct
11
12 for(int i=0; i<iters; i++){
13 System.out.println(msg);
\begin{matrix} 14 \\ 15 \end{matrix} }
15 }
16 }
17
18 // shell>> javac Type_Errors.java
19 // Type_Errors.java:15: error:
20 // incompatible types: int cannot be converted
21 // to String
22 \frac{1}{2} String iters = in.nextInt(); \frac{1}{2} Error
23 //
24 // Type_Errors.java:18: error:
25 // bad operand types for binary operator '<'
26 // for(int i=0; i<iters; i++){
27 //
28 // first type: int
29 // second type: String
30 // 2 errors 26
```
#### Name Errors

In addition to Python also yields runtime errors for inadvertent misspellings

```
>>> msg = "Hello world!"
>>>
>>> print(mesg)
Traceback (most recent call last):
  File "<stdin>", line 1, in <module>
NameError: name 'mesg' is not defined.
           Did you mean: 'msg'?
```
These do not happen in PLs with stricter checking